### TUFLOW – An Introduction

### FMA Conference, Sacramento, USA, 2012 Bill Syme

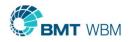

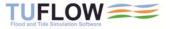

# **TUFLOW Products**

- TUFLOW "Classic"
  - Grid based (regular mesh)
  - Advanced 1D/2D Linking
- TUFLOW FV
  - Flexible Mesh (triangles and quadrilaterals)
  - 1D/2D linking under development

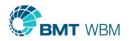

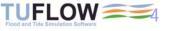

### TUFLOW (Regular Grid)

- Now predominantly used for flood modeling
  - Major rivers/floodplains
  - Urban inundation
  - Pipe network modeling
- Grid based
- Finite Difference Implicit Solution

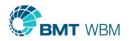

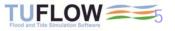

### TUFLOW FV (Flexible Mesh)

- Predominantly used for coastal/estuarine modelling
- Finite Volume solution with shock capturing (very stable and mass conservative)
- Flooding Applications
  - Excellent alternative to RMA2 and FESWMS
  - Does not have the instability issues Finite Element solvers experience
  - Suitable at all scales (large rivers to flume models)
  - Limited 1D linking at present

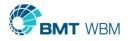

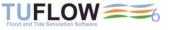

### Grid or Flexible Mesh?

Discuss at presentation at 10:30 to 12:00 on Thu

"Interpreting 2D Models: When is a Model Right and When is it Wrong?"

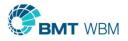

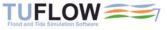

# TUFLOW GPU Module

- Up to 100 times faster (depends on size of model and graphics card)
- Recently ran a 45 million cell model
- Presentation 10:15 to 11:45 on Friday "Rapid and Accurate Flood Modeling using the Full 2D Equations on GPUs"

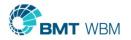

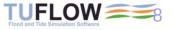

### 2D or Not 2D?

### Are all "2D" schemes fully 2D?

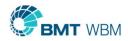

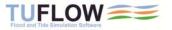

### TUFLOW Products solve All SWE Physical Processes

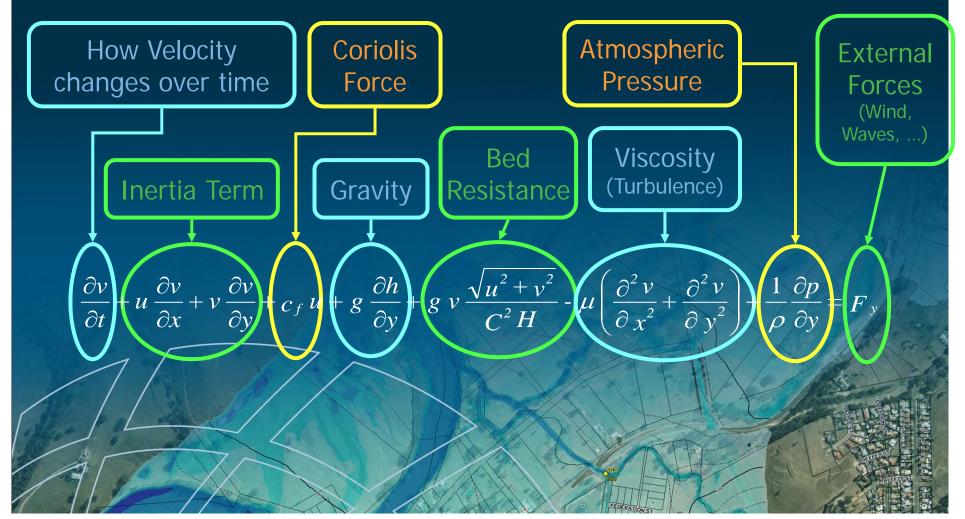

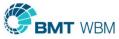

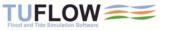

# Inertia

- 4 m/s
- 20 m deep
- 0.4m
   superelevation
- 1D:

- Need additional losses (eg. higher n)
- No superelevation

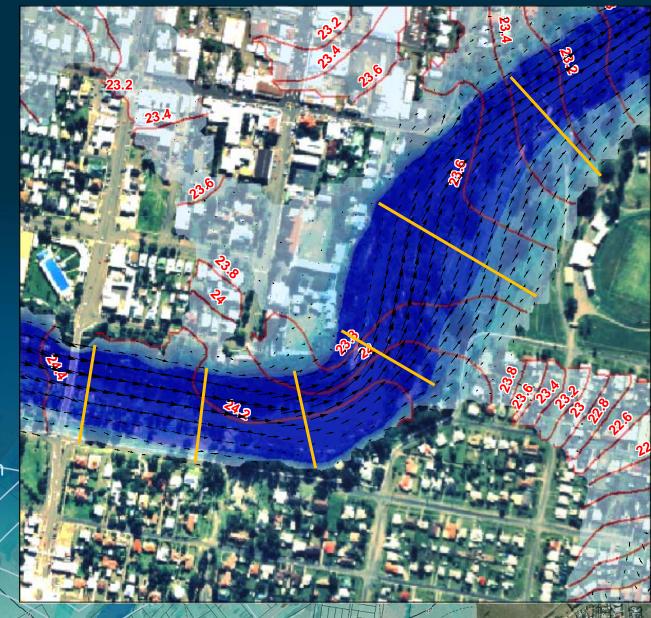

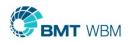

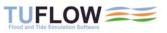

### Viscosity Sub-Grid Scale Turbulence

- Important where bed resistance term not dominant and/or rapid changes in velocity gradient
  - Low Manning's n values and/or deep water
  - Flow constrictions
- Smagorinsky formula preferred (varies coefficient based on velocity gradient)
- Many 2D schemes omit this term
- Never have to artificially increase viscosity for stability

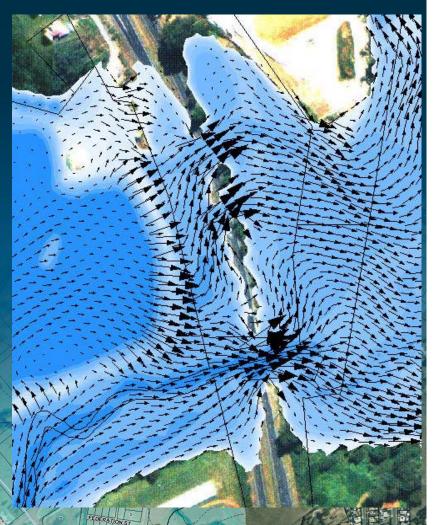

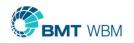

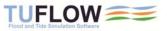

# Are All schemes Fully 2D?

#### NO

- Spreading or raster routing models sometimes labelled 2D
- Pseudo-2D schemes solve 1D equations in multiple directions (eg. St Venant with or without momentum, Diffusive Wave)
- Cross-momentum/inertia and eddy viscosity not modelled
- UK EA Benchmarking finding:
  - Pseudo-2D suitable for national, strategic, broad-scale assessments
  - Unsuitable for detailed flood hazard and impact assessments
  - Often no speed gains from using spreading models

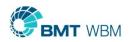

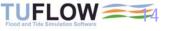

### Accuracy

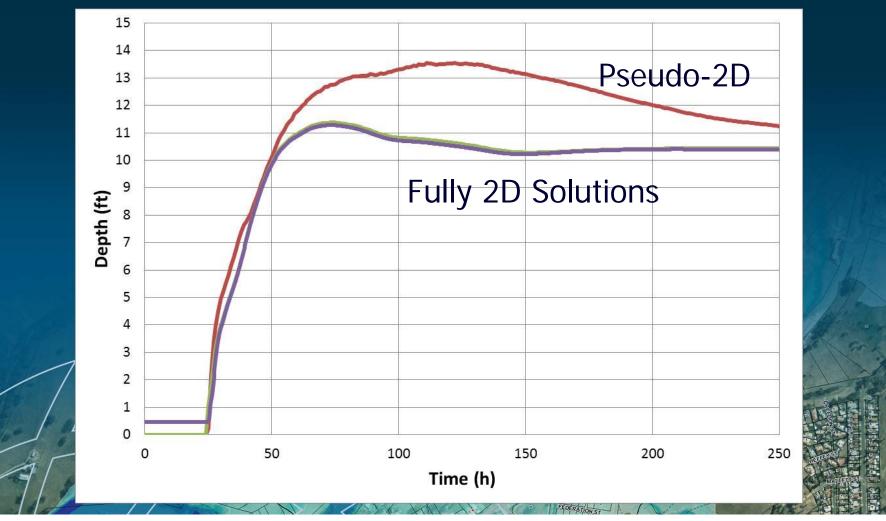

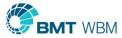

### Key Physical Processes (What does your 2D scheme solve?)

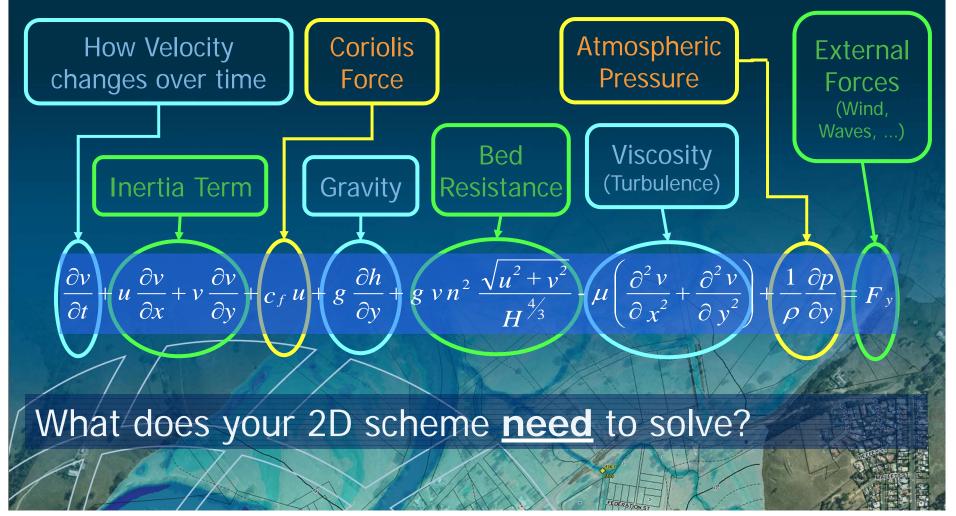

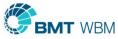

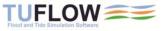

### Verification / Calibration / Validation

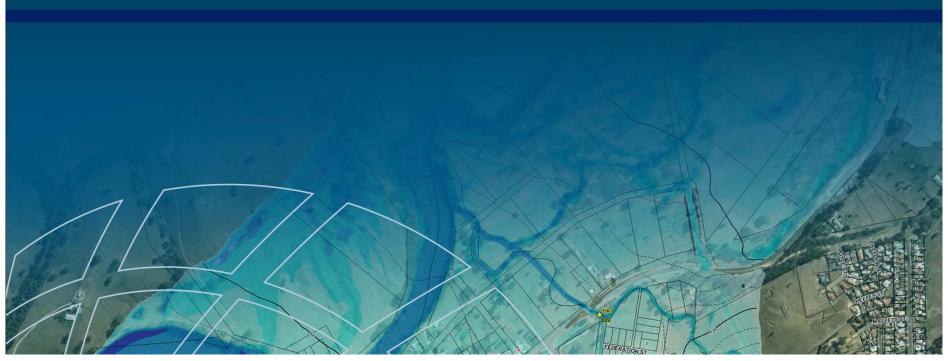

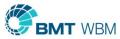

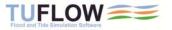

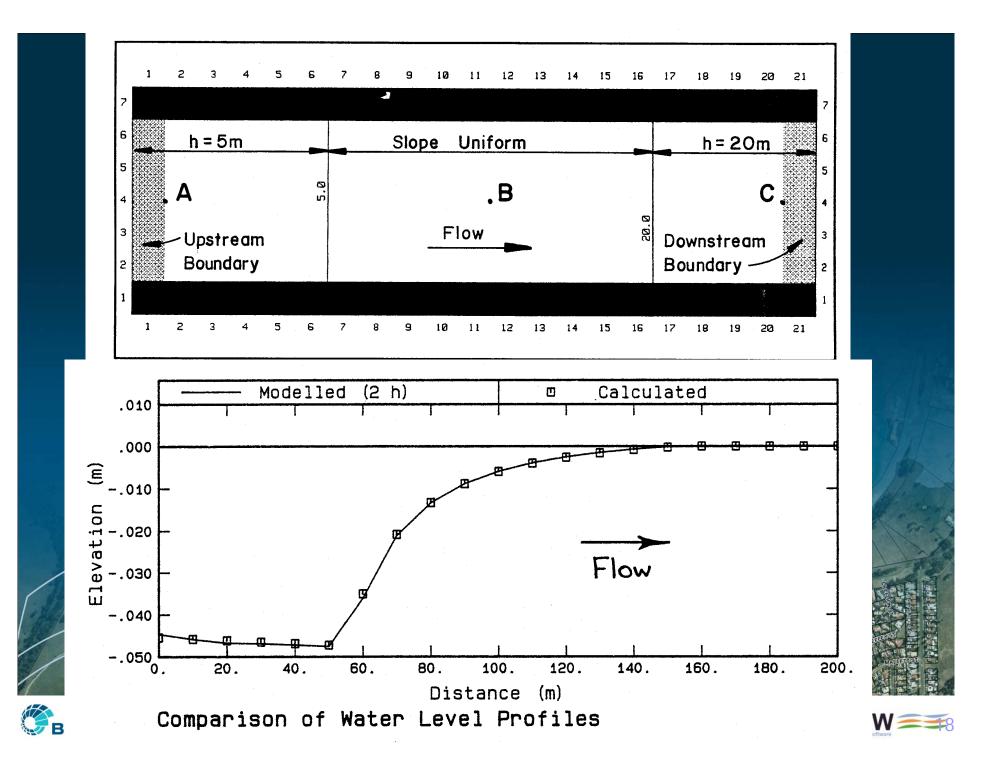

### Huxley – TUFLOW Validation and Testing

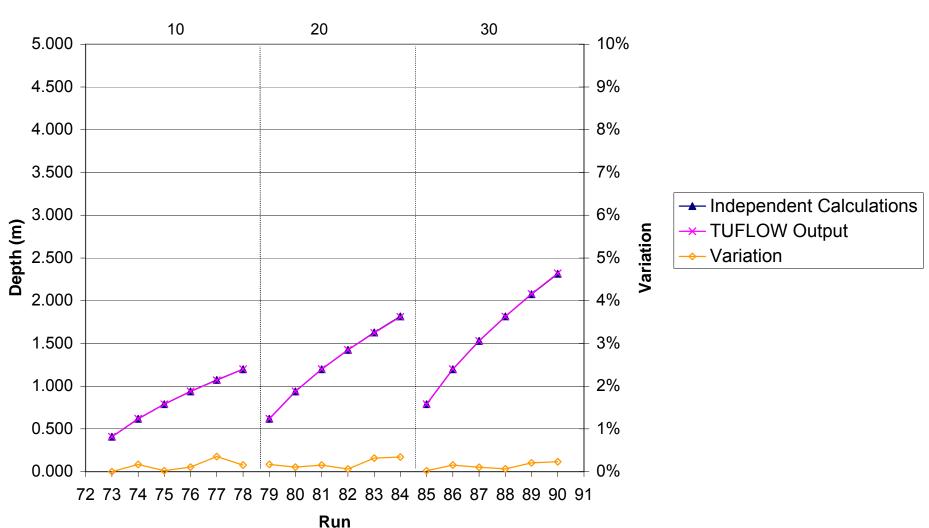

Discharge (m<sup>3</sup>/s)

### "Calibrating" 2D Structures

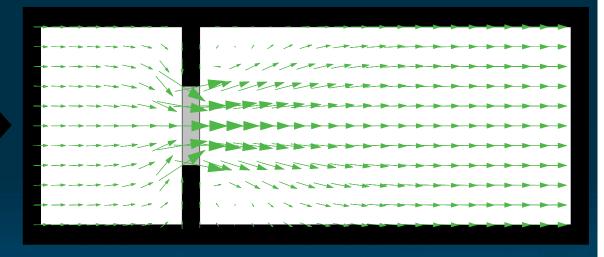

Water Surface Profiles - Outlet Controlled - Adjusted Form Losses

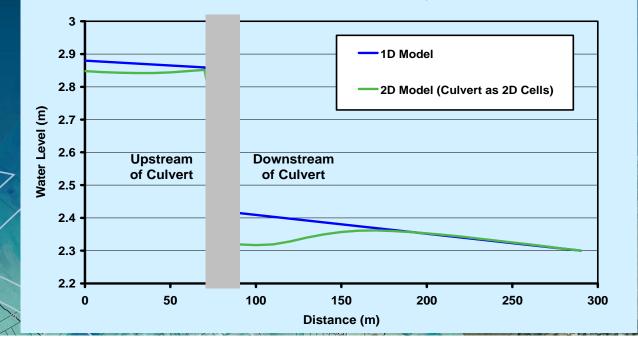

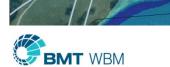

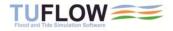

# Benchmarking – 2D Weir Flow

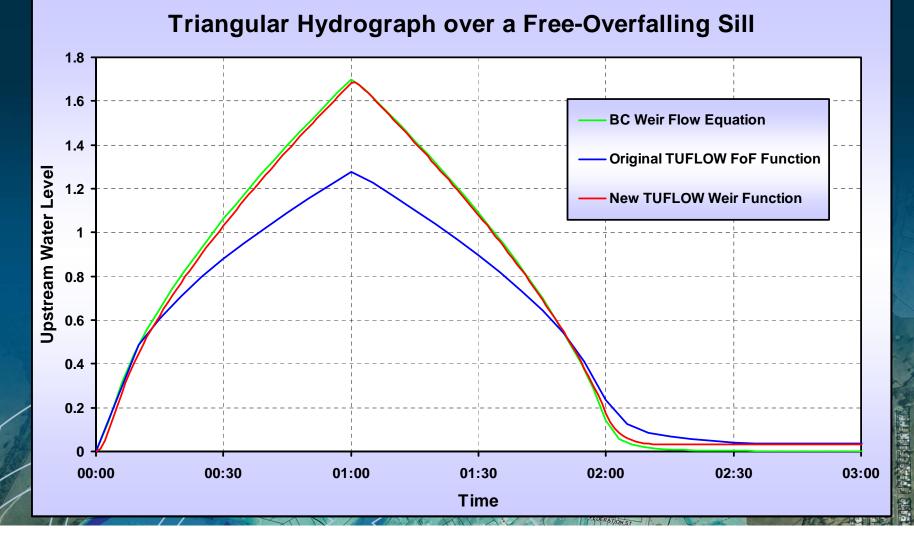

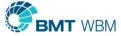

### Embankments / Levees (Weir Flow)

#### Approach

- Test submergence across cell side
- BC Weir equation if unsubmerged
- No adjustment if submerged

### Thin Weir Test

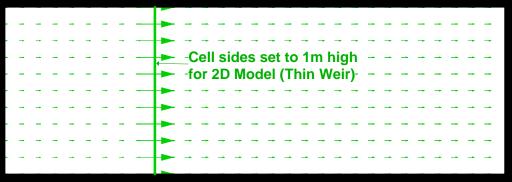

Comparison Upstream Water Level Hydrographs

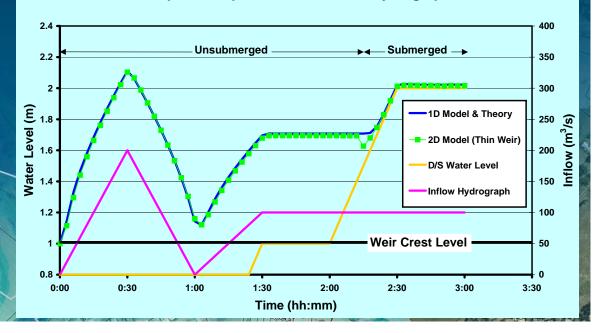

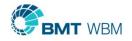

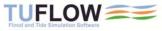

### **Oblique Weirs**

- Flow oblique to grid
- Weir at 45° test
- Correct using weir coefficient

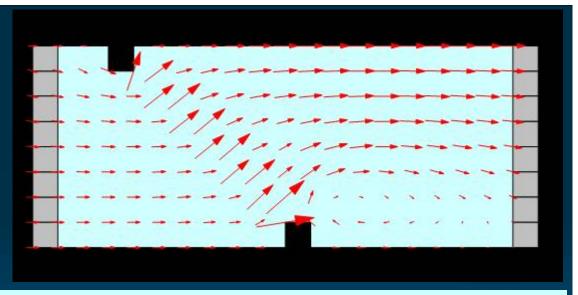

Unit Flow Across a Broad-Crested Weir - Upstream Controlled

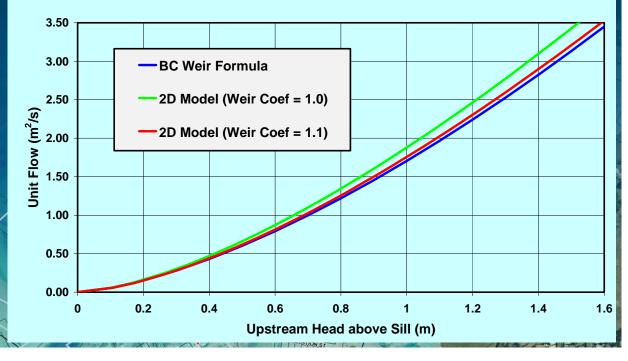

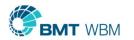

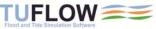

# UK EA 2D Benchmarking

- UK Benchmarking 2010
  - TUFLOW and TUFLOW FV
- UK Benchmarking 2012
  - TUFLOW weak points resolved
  - TUFLOW FV maintained good performance
  - TUFLOW GPU performed well

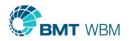

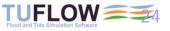

### Test 5 **UK Benchmarking**

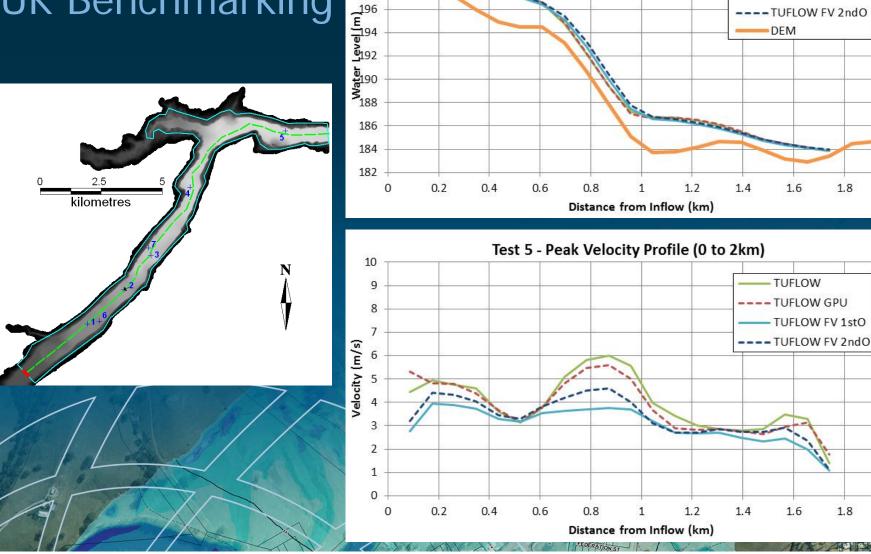

202

200

198

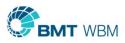

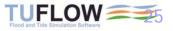

1.8

2

TUFLOW

---- TUFLOW GPU

DEM

1.6

- TUFLOW

1.6

- TUFLOW FV 1stO

1.8

2

- TUFLOW FV 1stO

Test 5 - Peak Water Level Profile (0 to 2km)

### FMA Challenge 2

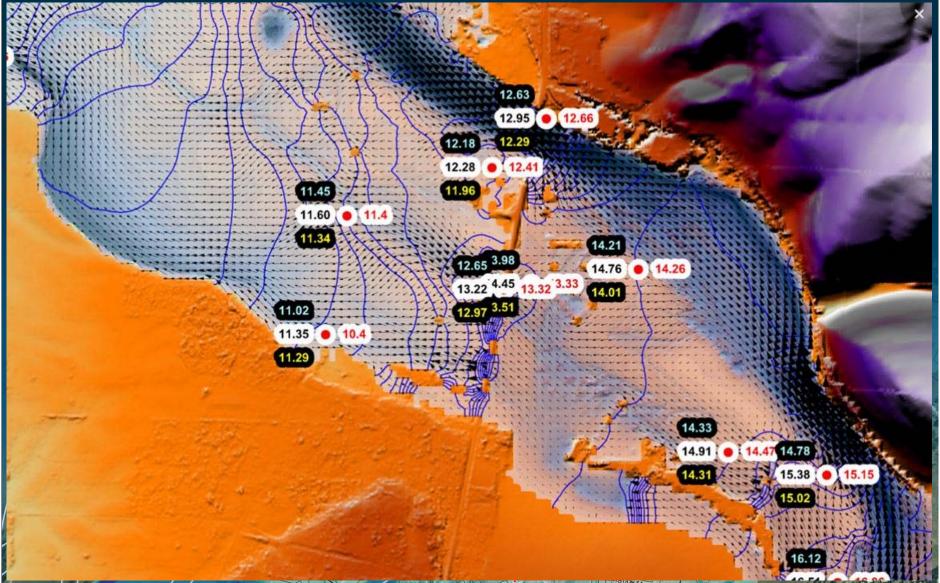

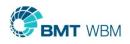

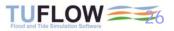

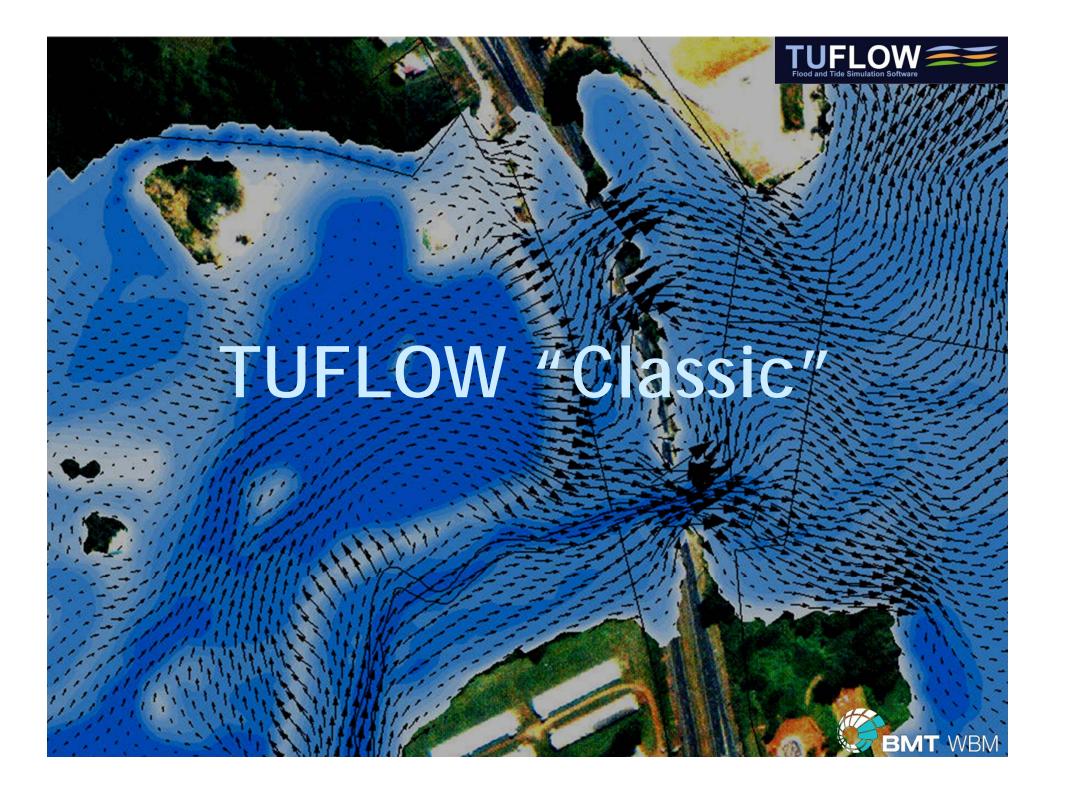

# TUFLOW

- Stands for
  - Two-dimensional Unsteady FLOW
- Solves the "Shallow" Water Equations (SWE) for modeling "long waves", ie.
  - Tides, Storm Surges, Tsunamis
  - Floods (Rivers and Urban)
- Also solves full one-dimensional equations
  - Powerful 1D/2D Dynamic Linking

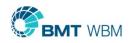

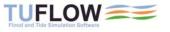

### **TUFLOW Milestones**

- 1989 TUFLOW 2D developed and dynamically linked to 1D scheme
- 1991–2000 Applied in-house to coastal and flood studies
- 2001 TUFLOW made commercially available
- 2004 Selected for London Storm Surge Inundation Study
- 2004 Dynamically linked to ISIS (UK) and XP-SWMM 1D schemes
- 2006 SMS TUFLOW and XP-2D interfaces released
- 2010 FEMA Region 3 Approval and XP-2D National Approval
  - 2010 UK Environment Agency purchases Network 50 License
    - 2012 Trialed by USACE Sacramento and Wood Rodgers

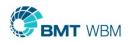

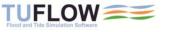

### The Engine of the Car

- TUFLOW is purely a computational engine
  - No fancy graphics
  - No CFD (Colorful Fluid Dynamics)
- Very powerful, but literally a black box

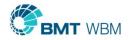

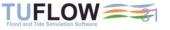

### How Do You Create TUFLOW Models?

- TUFLOW "Classic" and GPU
  - GIS (ArcGIS, MapInfo, QGIS)
  - SMS TUFLOW Interface
  - XP-Solutions XP-2D Interface (Dynamically linked with XP-SWMM 1D)
  - User customised

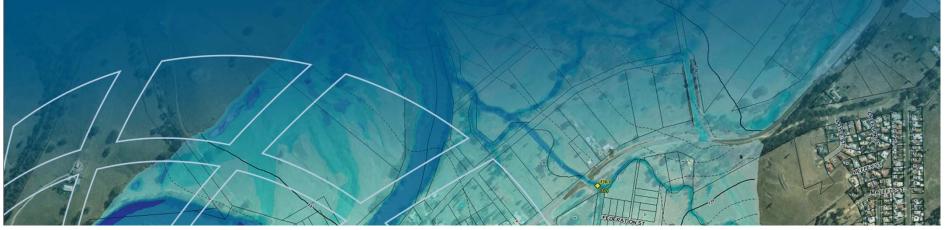

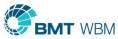

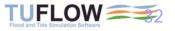

### **GIS** Based

Creating Models: GIS / Text Editor / Excel Results: GIS / SMS / WaterRIDE / Excel

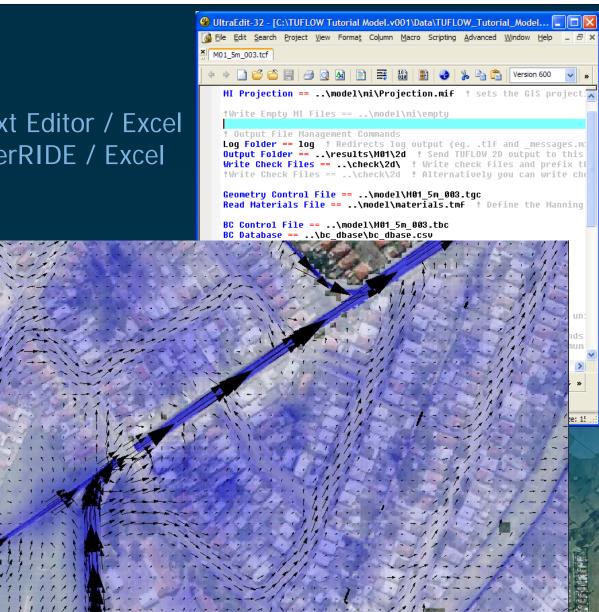

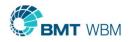

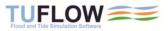

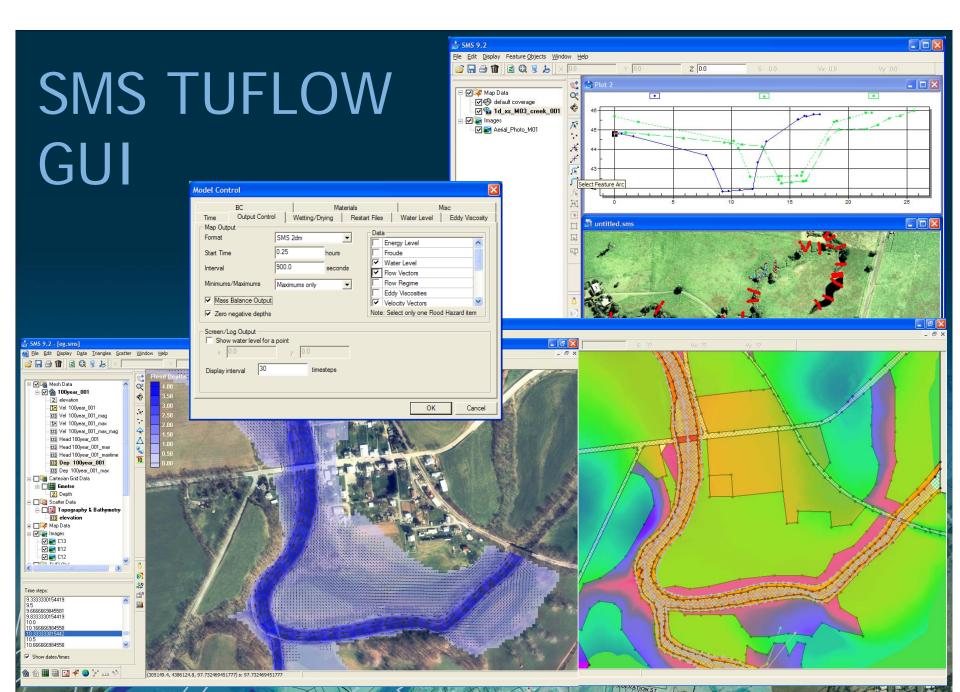

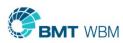

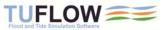

### XP-2D GUI

#### 🕎 File Edit Project View Configuration Tools Analyze Results Window Help - 8 × X h h 30 Rnf San Base Scenario Hdr Depth 7 +A 1 Se. ~ Layers 1.07 1D/2D Connections 2 T 0.95 2D Head Boundary 2D Flow Boundary 0.83 ALL 0 🖻 🚂 Topography 0.71 DTM Layers ALL 0.60 C:\XP\_SWMM\_Mod. 0.48 E Dreaklines 4 0.36 Gully 0.24 1 ~ Ridge ~ 2 2 0.12 Fill Areas 0 ~ E 😡 Roughness Categories ~ ~ 0.00 Road Q Grass Building 5 ~ Landuses Catchments 1 5 Diagnostics C:\XP\_SWMM\_Mod 3 🚇 Resul 🔲 Node Data : Node 34 6 W Inflow Data P Spill Crest Inlet Capacity Constant Inflow 2 0 🙋 0.0 Inflow 0 0 Time Series Inflow 1.63 User Inflow e 🕻 Gauged Inflow Dry Weather Ponding None None Allowed Sealed Use Interface File Flow Back Q Link Spill Crest to 2D Q Link Invert to 2D % Initial Depth 0.0 Storage Outfall E BMP Gauged Data OK Options • 00 Cancel

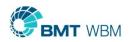

For Help, press F1

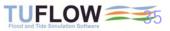

HDR 1:1919.417 NUM OVR

X=512196.47 Y=7034510.01 z=3.63

# Behind the Scenes

- Macro style control files
- GIS layered data approach

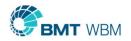

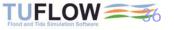

### Layered Data Approach

- Feed into TUFLOW any number of GIS data layers
- .shp, .mif and ESRI ASCII grids
- All inputs independent of 2D cell size
- No duplication of data
- Base DEM(s) only exist once
- If a layer is updated, no need to rework inputs
  - Challenge 1 Example

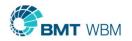

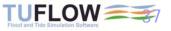

#### Throsby Creek, NSW, 2006 - 2007

### 1D/2D Model Development

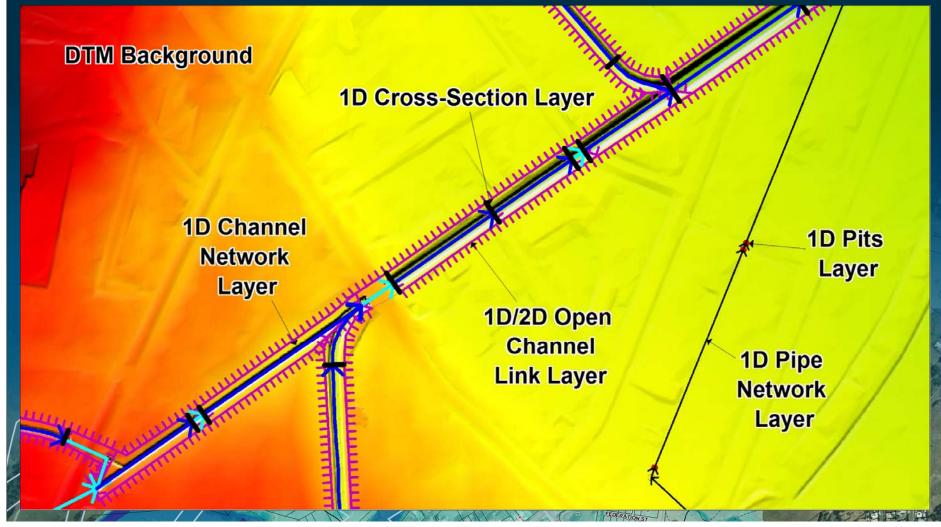

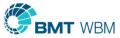

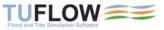

#### Throsby Creek, NSW, 2006 - 2007

### 1D/2D Model Results

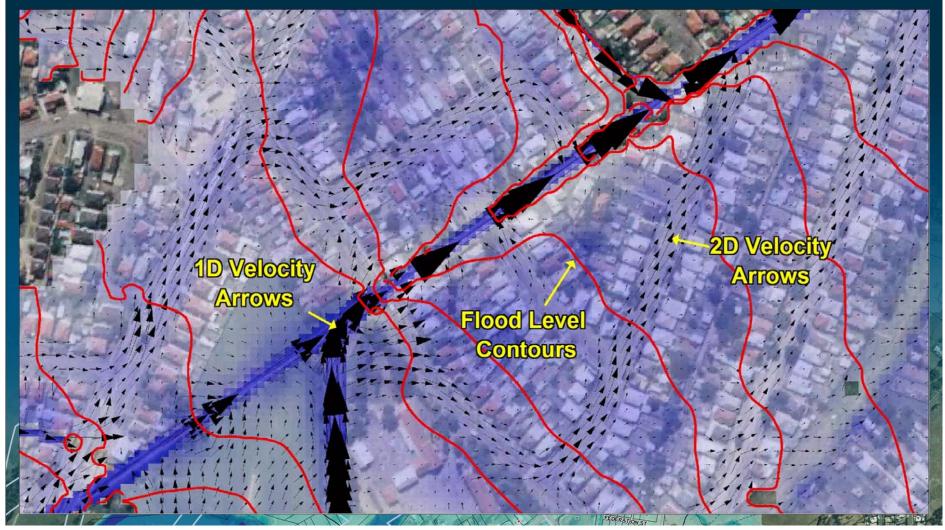

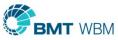

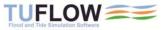

# Modeling Efficiency

- Easy to modify terrain data
- Smart TUFLOW .xf files (Binary dumps of processed inputs)

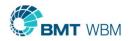

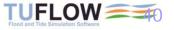

### Topography Example Challenge 2

- With Embankments Scenario
  - Ensure embankment crest correctly represented
- Without Embankments Scenario
  - Remove embankments in DEM
- Base DEM not modified in either scenario

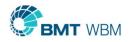

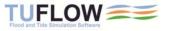

#### 3D Breaklines Thin Z Lines (the default)

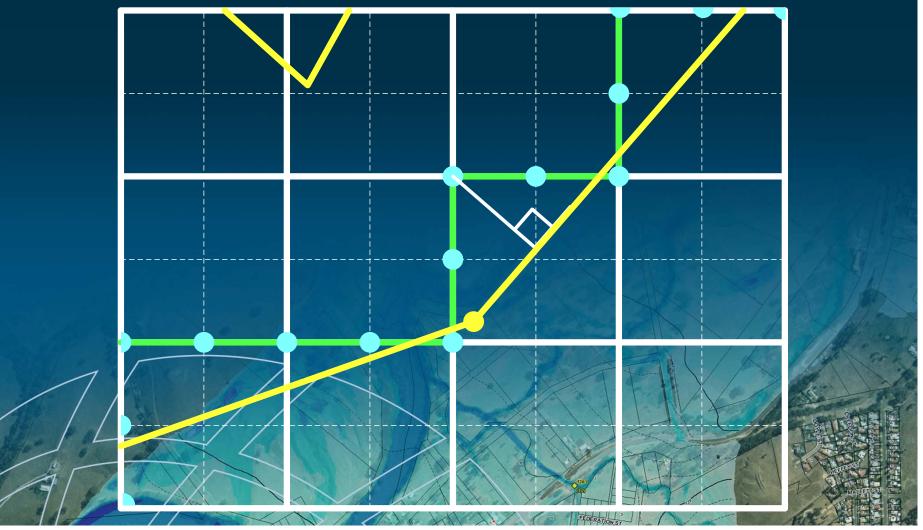

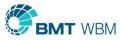

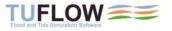

#### 3D Breaklines Thick Z Lines

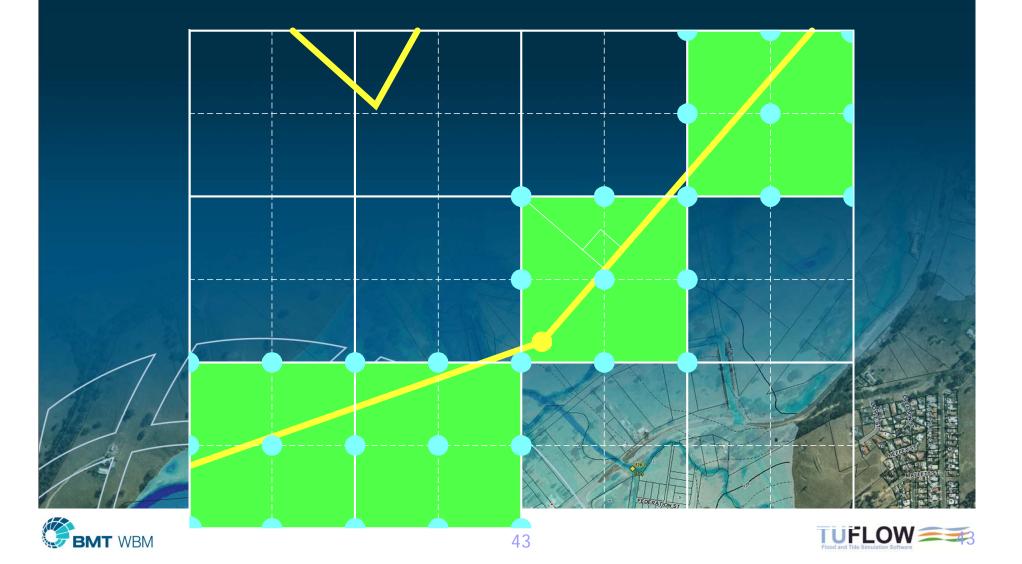

#### Create TIN Zpts Example

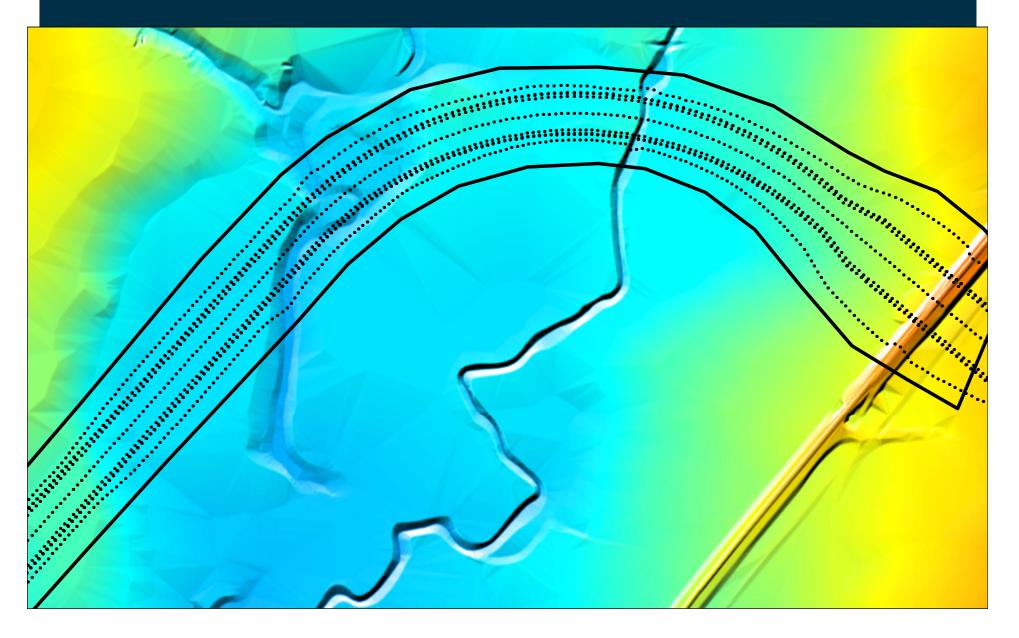

# Create TIN Zpts Example

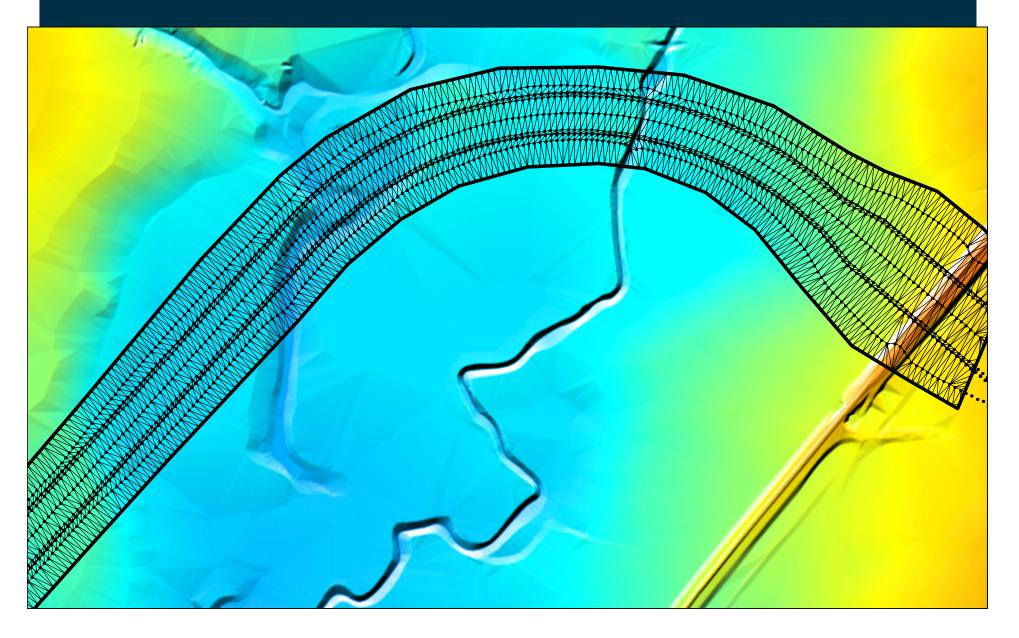

# Create TIN Zpts Example

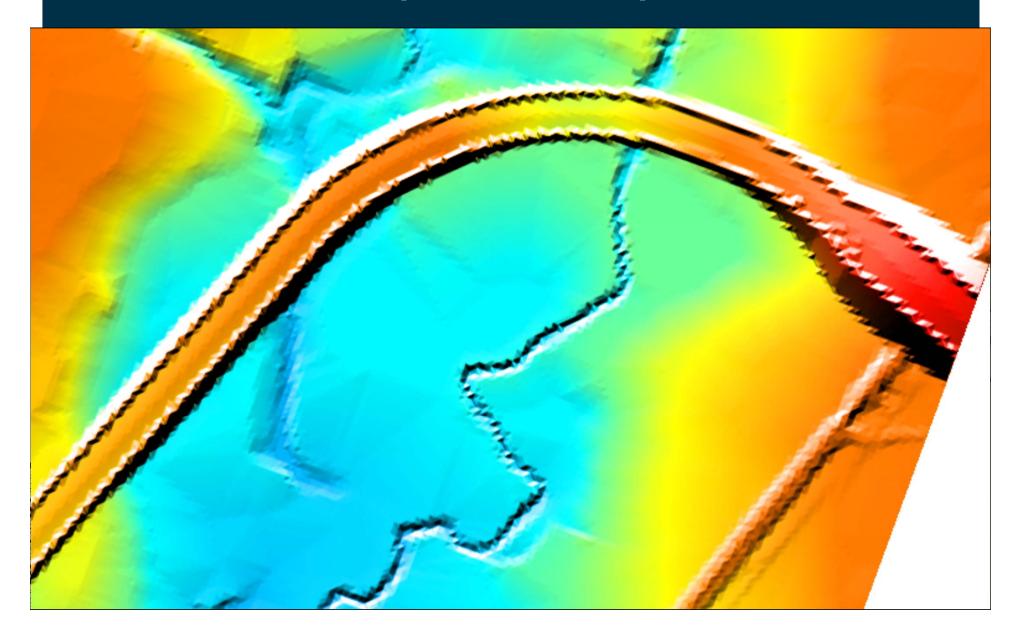

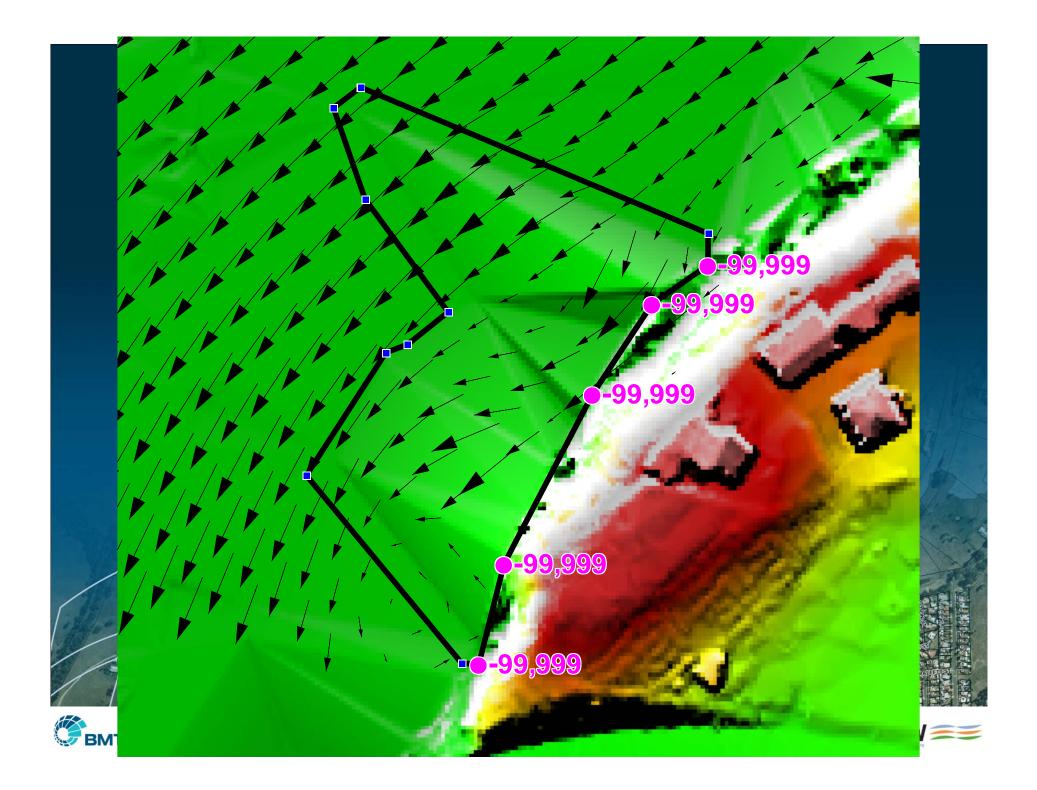

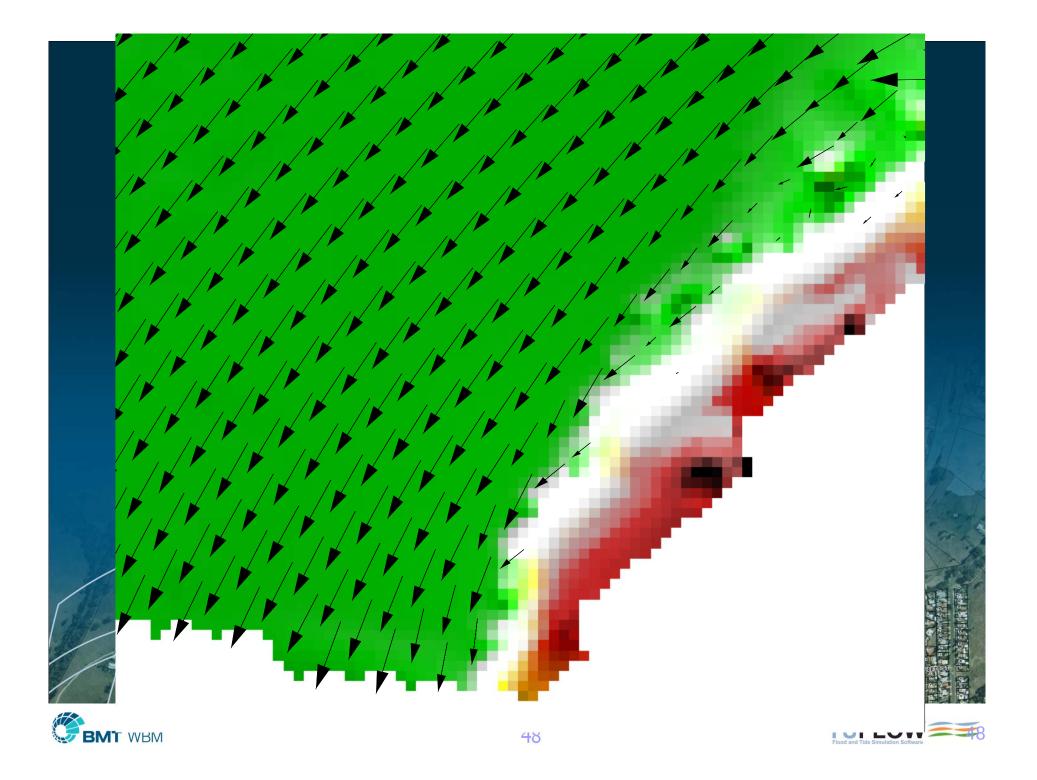

## **Quality Control**

- Numerous check files and GIS layers
- Detailed volume and mass error reporting
- Simulation logging locally and across network
- Challenge 1 examples

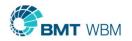

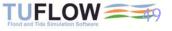

#### Example Models

- Large rivers
- Small creeks
- Urban flooding
- Pipe networks
- Coastal/tidal

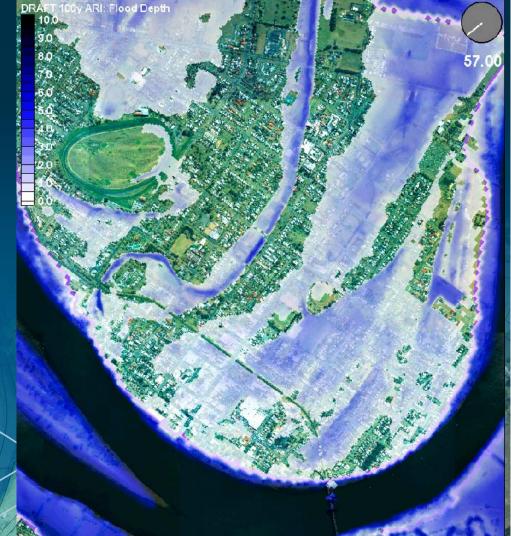

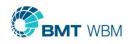

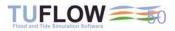

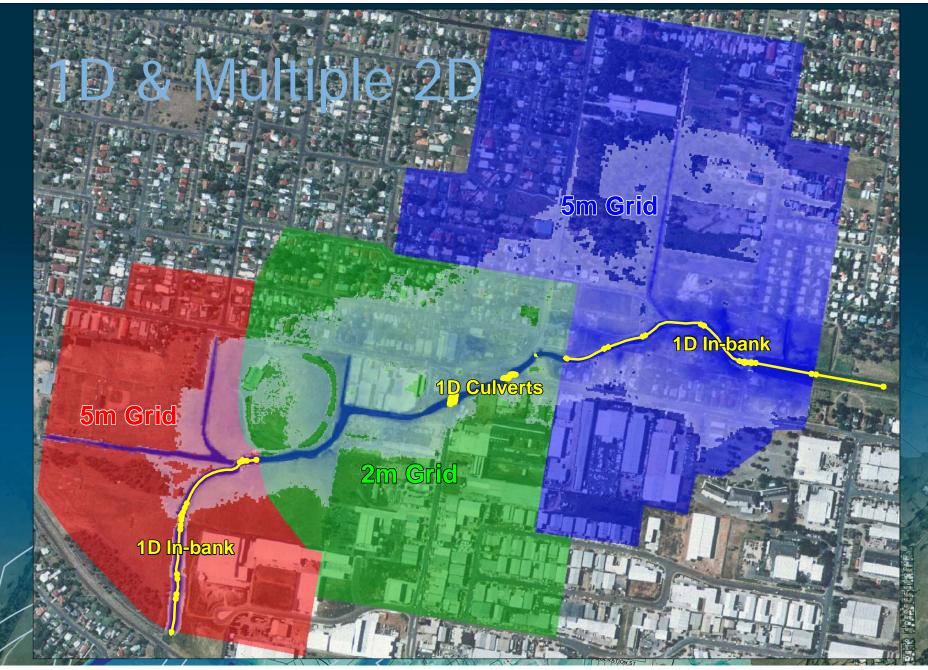

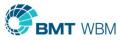

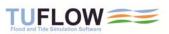

## Urban Flood Models

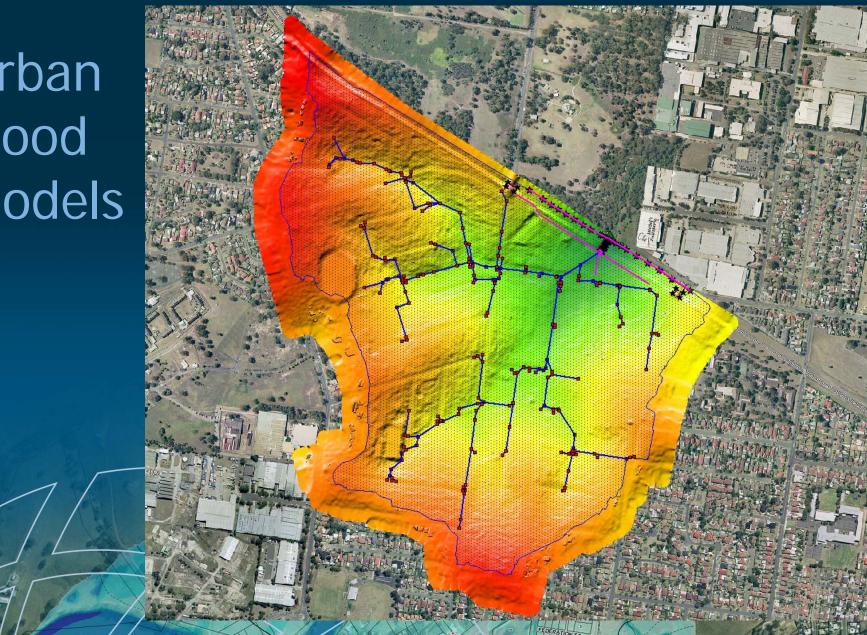

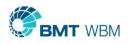

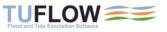

#### Urban Areas – Buildings and Fences

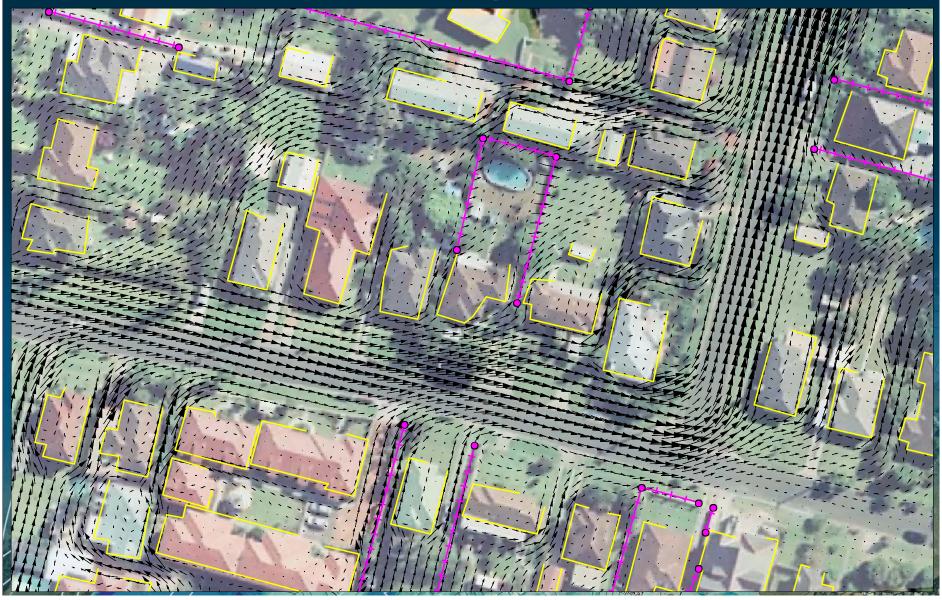

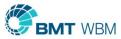

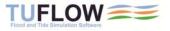

#### Detailed Urban Models

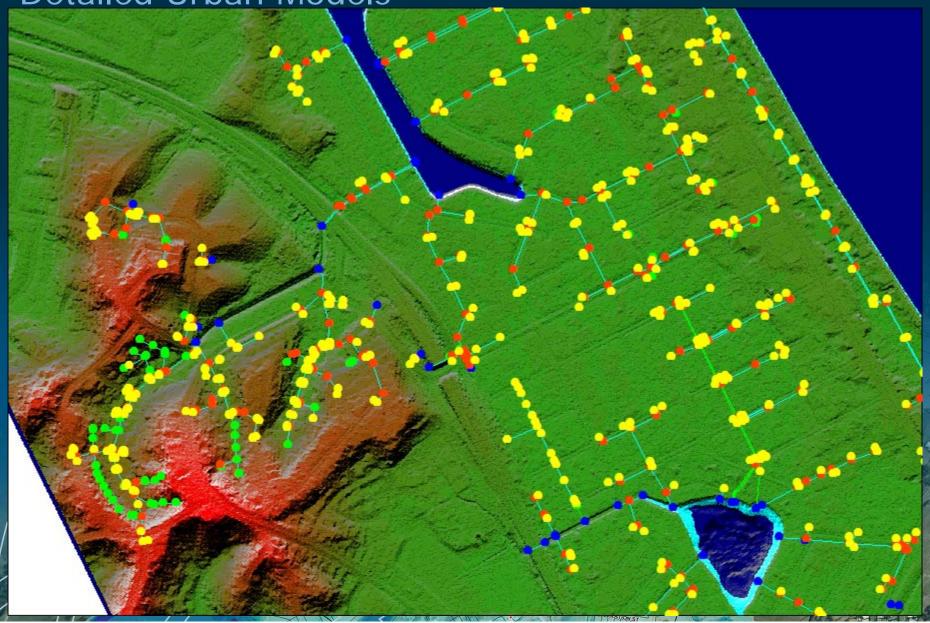

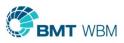

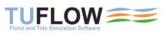

#### **Detailed Urban Models**

1,600 pipes / culverts 900 pits (drains) 600 manholes 1.8 million wet cells at peak

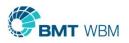

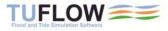

## Culvert Capacity and Area

- \_ccA.mif (or .shp)
- Colour Coded

| Info Tool     |           |   |
|---------------|-----------|---|
| Channel:      | DP1134601 | * |
| pFull_Max:    | 100       |   |
| pFull_Time:   | 95        |   |
| Area_Max:     | 0.535     |   |
| Area_Culv:    | 0.535     |   |
| Time_Full:    | 8.017     |   |
| Time_10pFull: | 8.426     |   |
|               |           |   |

List Biggera\_Q100H3\_WB

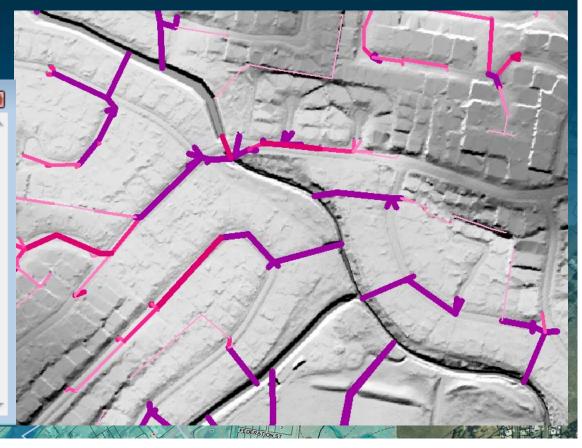

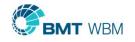

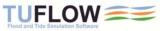

## Modelling Fences!

- Able to raise element sides
- Element sides wet and dry
- Layered parameters
  - eg. vary blockage and losses with height
- Collapse element sides
- Switch between u/s and d/s controlled weir flow

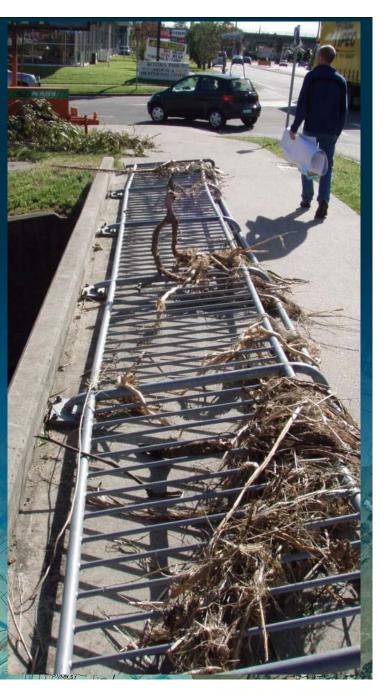

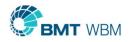

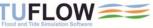

### Collapsible Fences Animation

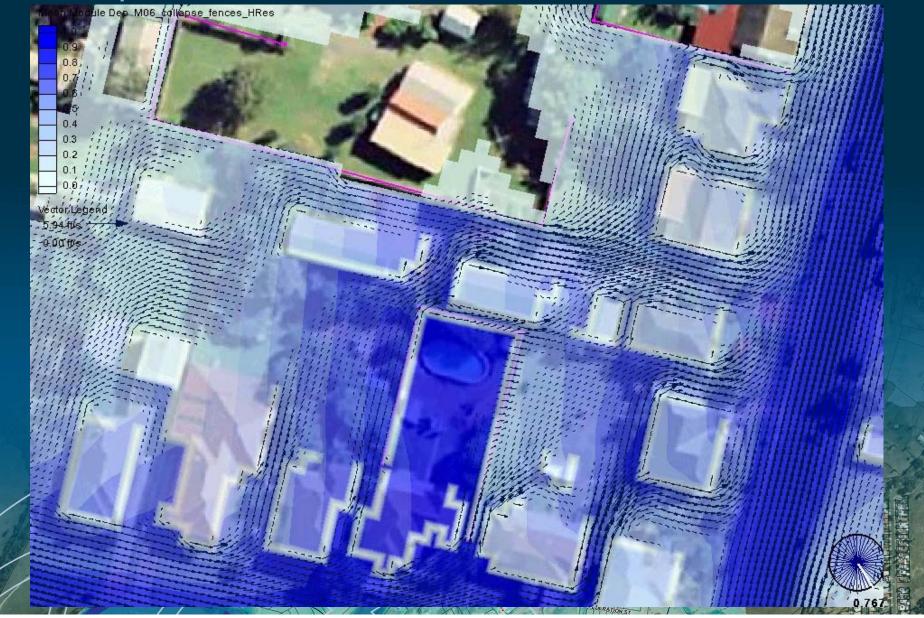

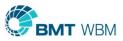

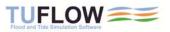

### Modelling Blockages!?

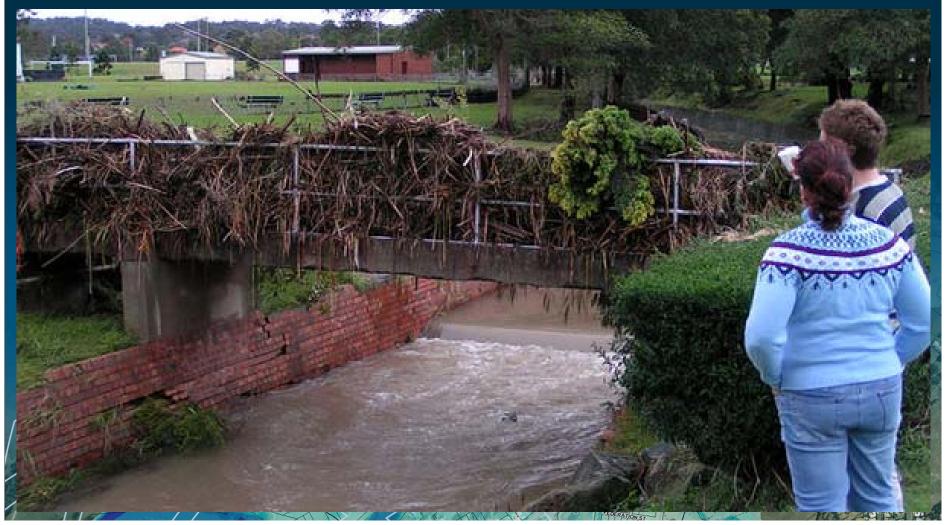

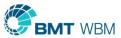

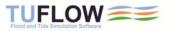

## 2D Layered Adjustments

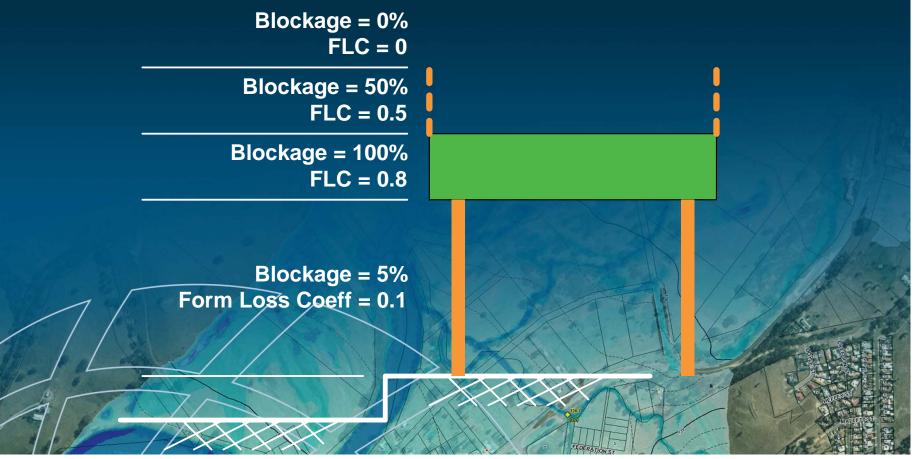

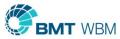

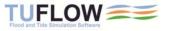

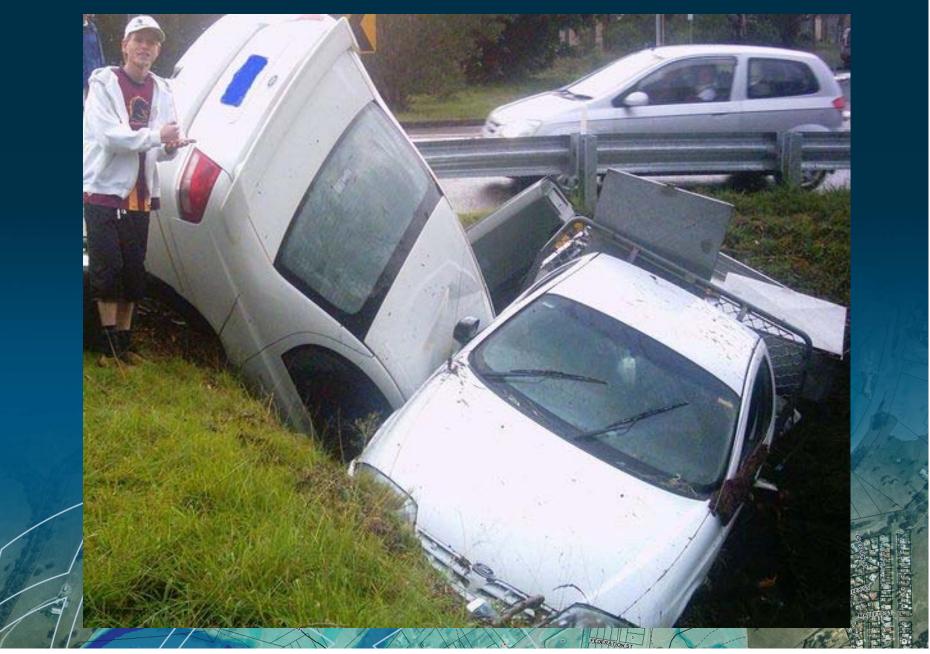

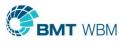

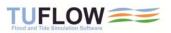

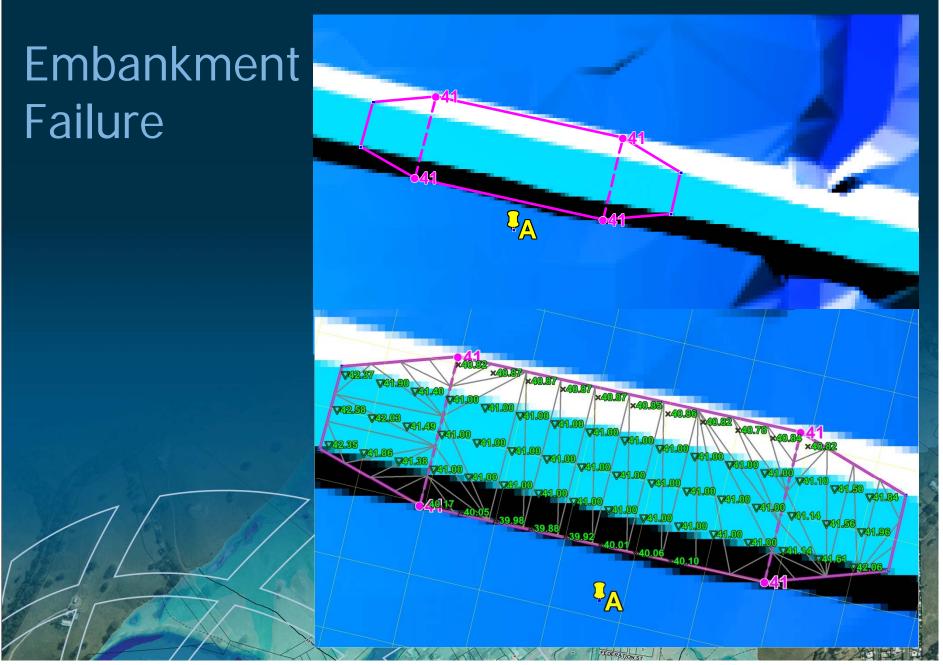

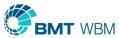

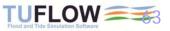

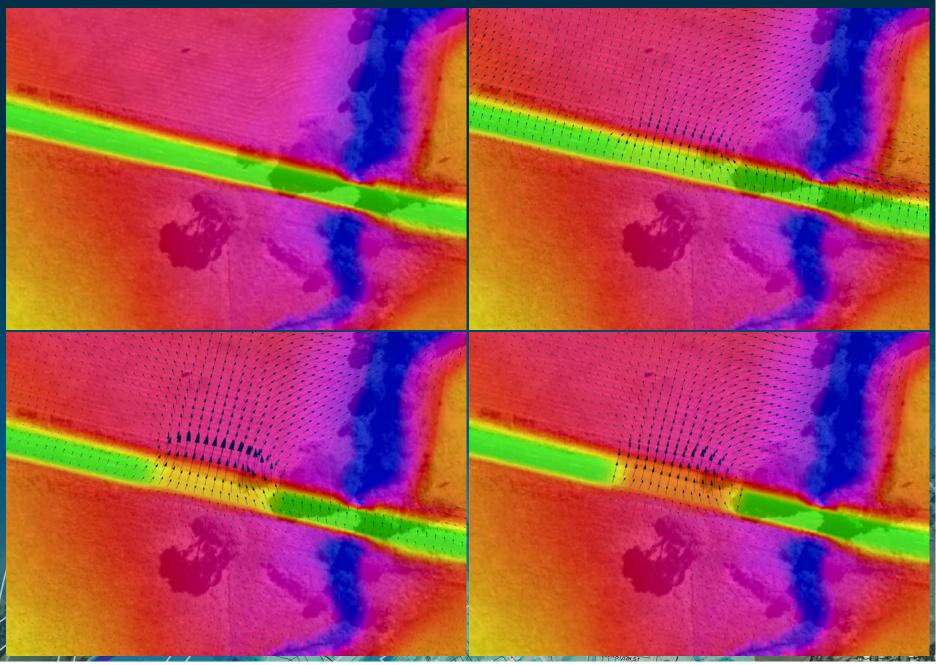

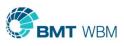

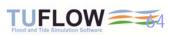

#### Infiltration

- Ponded water can be infiltrated into the ground based on
  - Soil properties
  - Imperviousness of the surface
- Can specify saturation depth (eg. to groundwater level)
- Two infiltration methods at present
  - Green-Ampt Method
  - Initial Loss / Continuing Loss
- Surface imperviousness

Soil characteristics (Suction, Hydraulic Conductivity, Porosity, Initial Moisture)

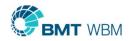

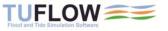

#### Challenge 3 Green-Ampt Example

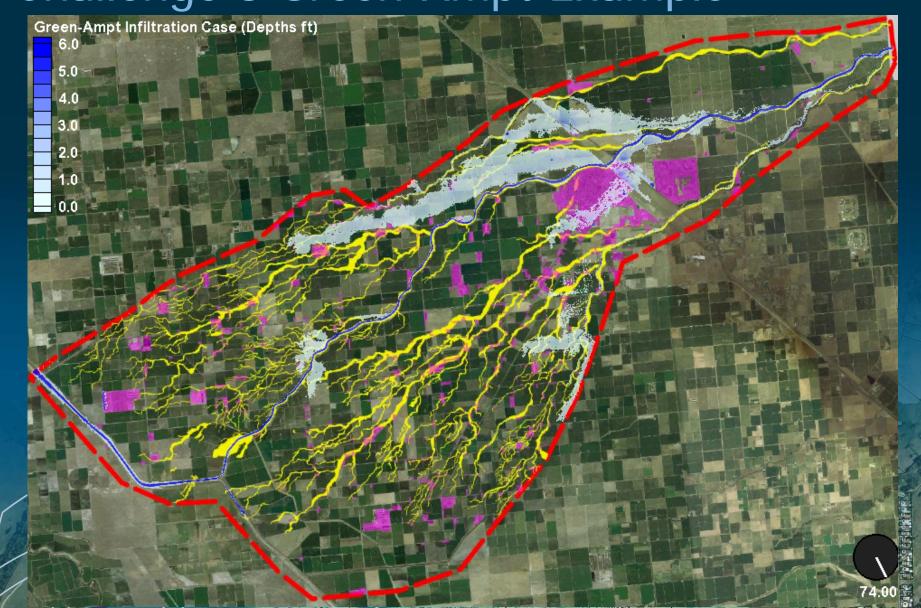

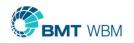

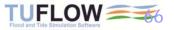

#### Cyclone/Hurricane Modelling

- Calibrated to Category 5 Cyclone Larry
- Storm Surge Studies

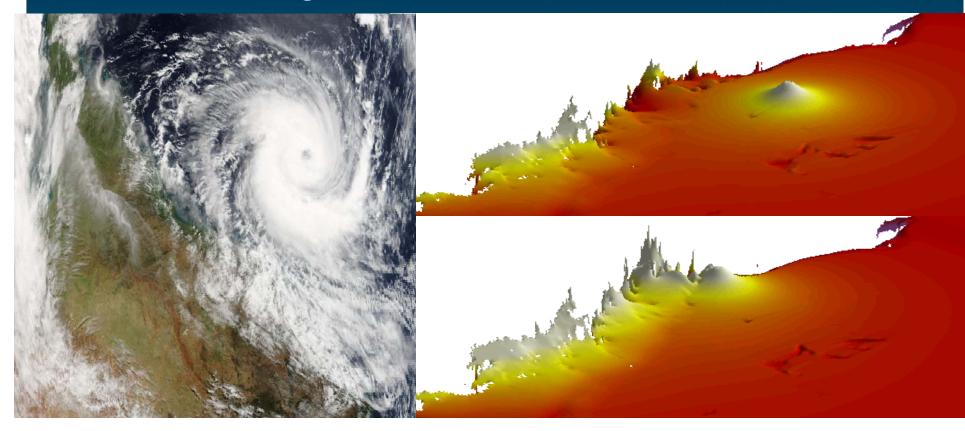

## 2D Data Output Types

- Water Levels (h)
- Velocities (V)
- Depths (d)
- Unit Flow (q)
- >10 Hazard Categories (Zx)
- Energy (E)
- Froude No. (F)
- Flow Regime (R)
   Mass Error (MB1)
   and more.

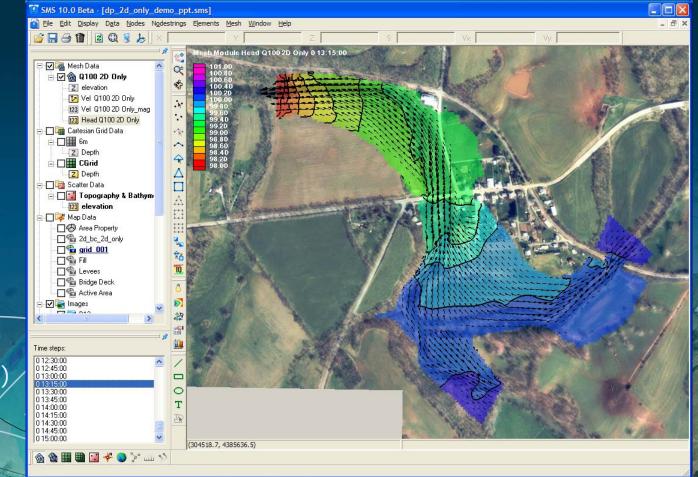

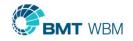

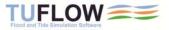

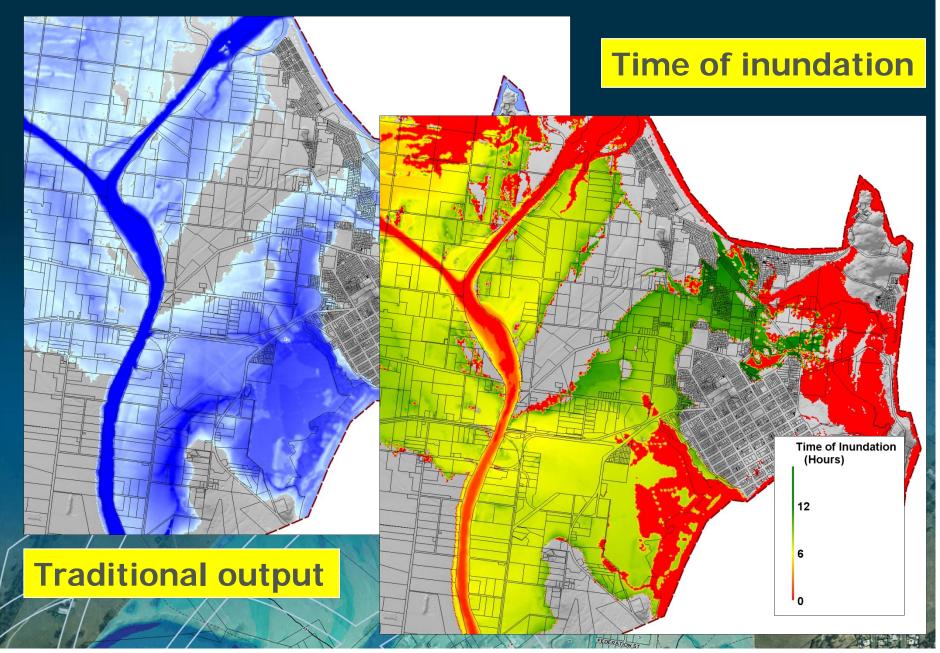

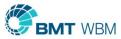

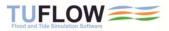

### Flood model $\rightarrow$ Evac model

#### Spatial

- Inundation
  - Properties
  - Vulnerable
  - Evac centres
- Timing
  - Flood warning
  - Route closure

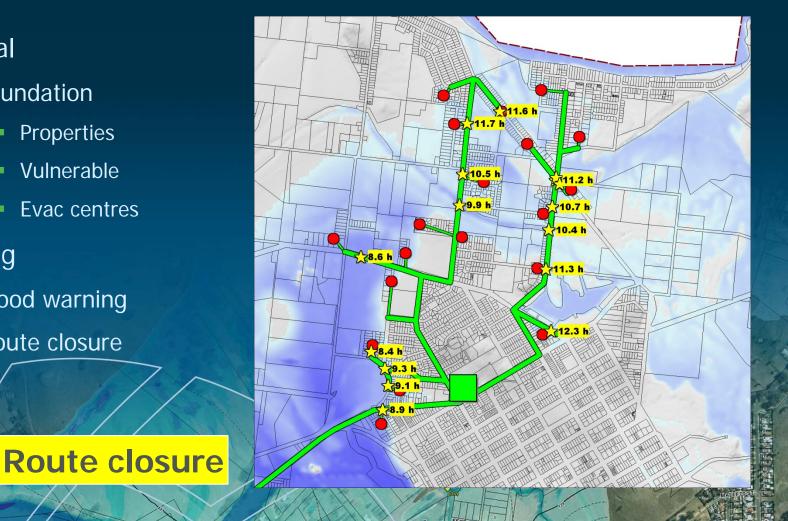

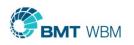

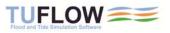

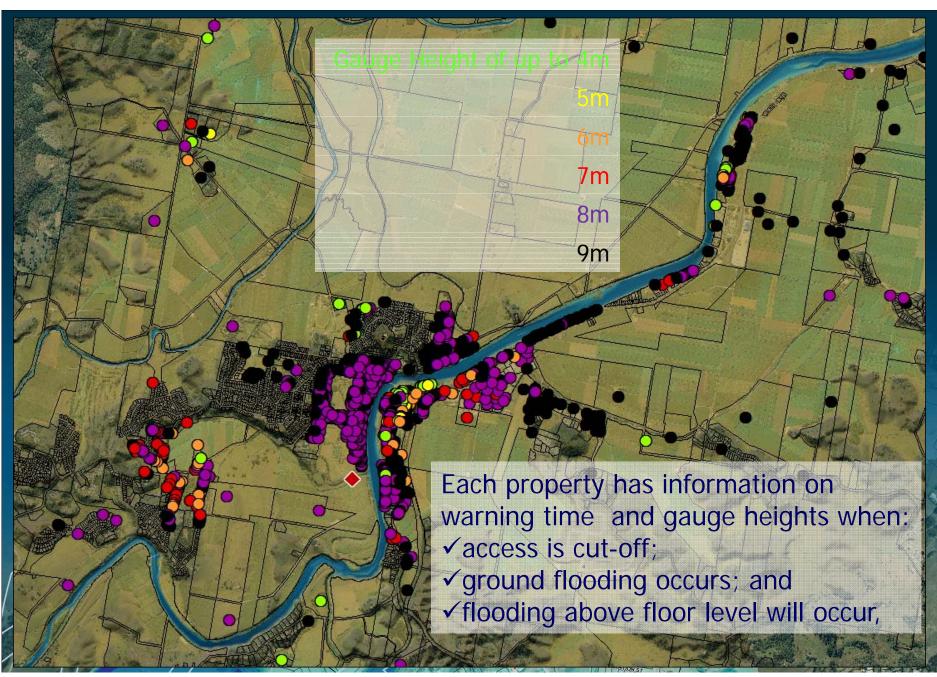

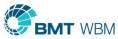

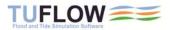

# TUFLOW AD Module

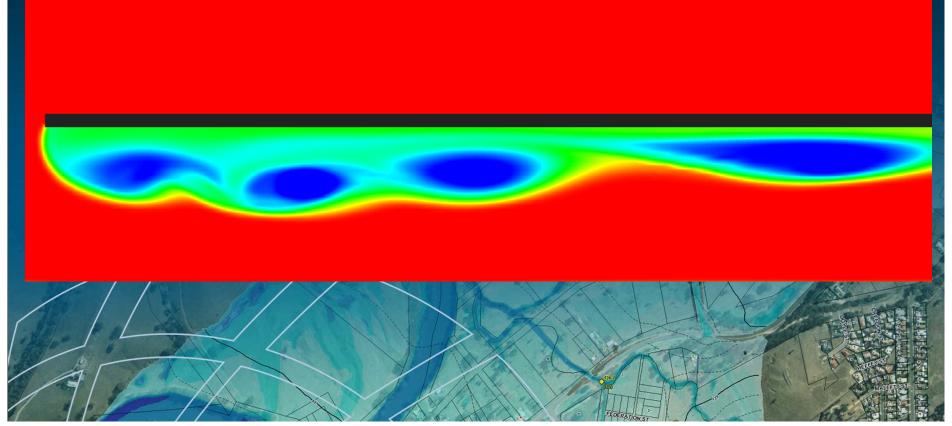

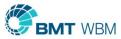

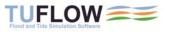

## TUFLOW AD

- Simulates fate and transport of dissolved and particulate constituents
- Point source pollution
  - Sewage discharges / Industrial outfalls
  - Concentrated (piped) stormwater flows
  - Leakage from high hazard sources
- Diffuse source pollution (eg. from catchment runoff)
- Estuarine dynamics
  - Post flood salt recovery

Pollutant transport under the action of tides

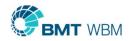

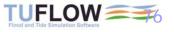

#### **Advection Dispersion Modelling**

0 00:00:00

Leakage from High Hazard Sources Elev. (m) Conc. (mg/l)

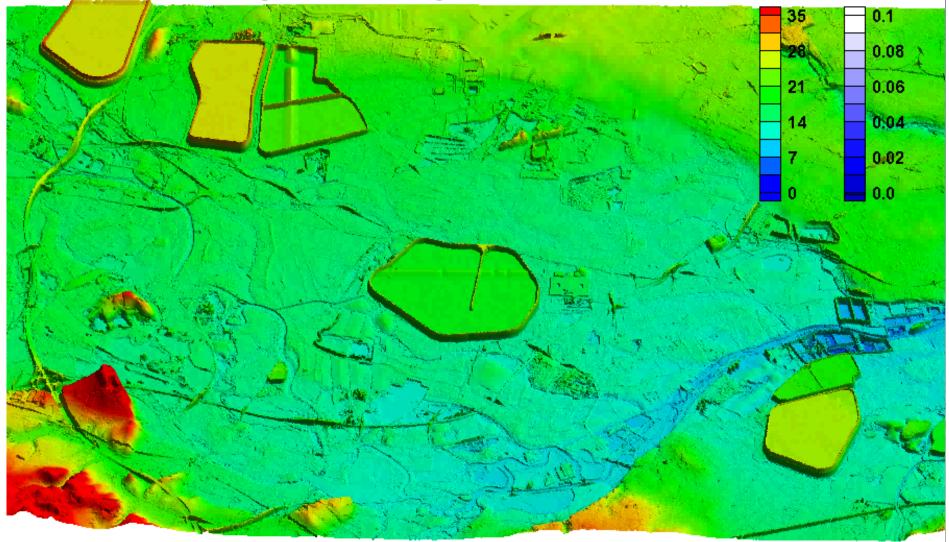

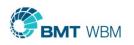

Courtesy CAPITA-SYMONDS, UK

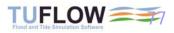

### TUFLOW MOR Module

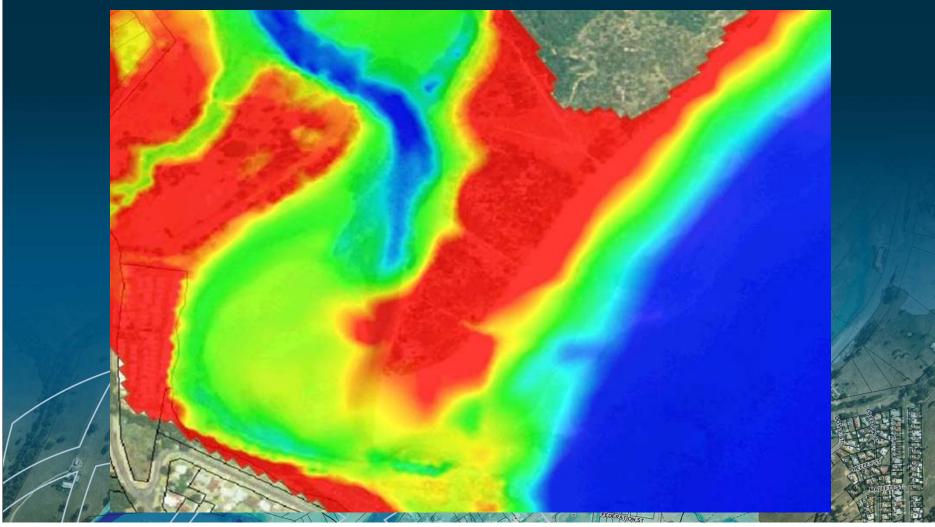

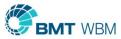

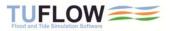

## TUFLOW Manual

- 550 pages
- Hyperlinked
  - Easy to navigate
- Very detailed
- Messages and Tutorial Wikis

#### TUFLOW User Manual

GIS Based 2D/1D Hydrodynamic Modelling

2010 (Build 2010-10-AB)

www.TUFLOW.com www.TUFLOW.com/forum support@tuflow.com New Features/Changes

How to Use This Manual Chapters Table of Contents List of Figures List of Tables Appendices

> <u>.tcf File Commands</u> <u>.tac File Commands</u> <u>.tbc File Commands</u> <u>.tef File Commands</u> <u>.ecf File Commands</u>

Command Hyperlinks

Glossary & Notation

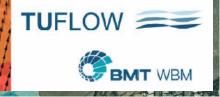

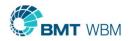

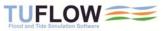

# TUFLOW Forum

- Post and reply to topics
- Receive emails of TUFLOW updates and announcements
- ~1,000 members
- www.tuflow.com\forum

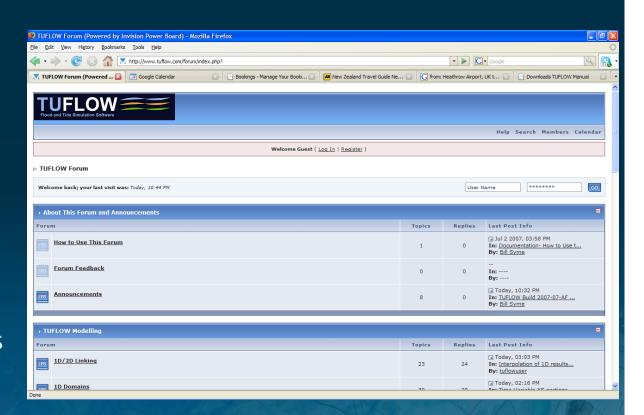

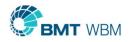

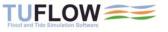

## TUFLOW Wiki

#### Covers

- Messages Database
- Tutorial Models
- Tips and Tricks
- Continuously under development
- Need to register (to keep spammers away!)
  - Add comments, suggestions

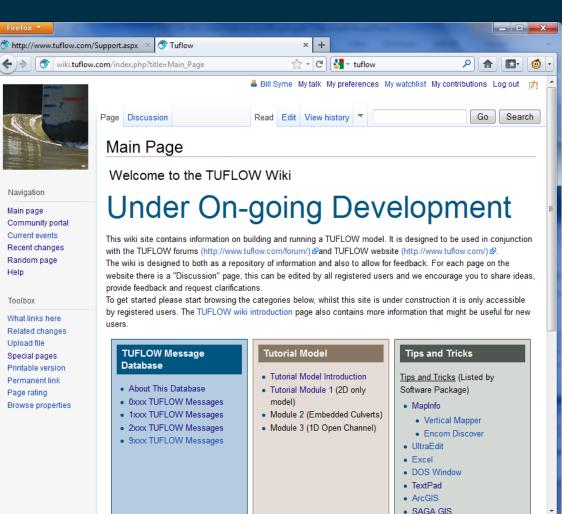

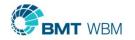

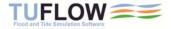

### **TUFLOW Wiki Tutorial Models**

- All modules from 2007 tutorial models being updated and incorporated
- Aiming for a new module per month over next year
- Will have around 12 modules all up to cover majority of TUFLOW's features

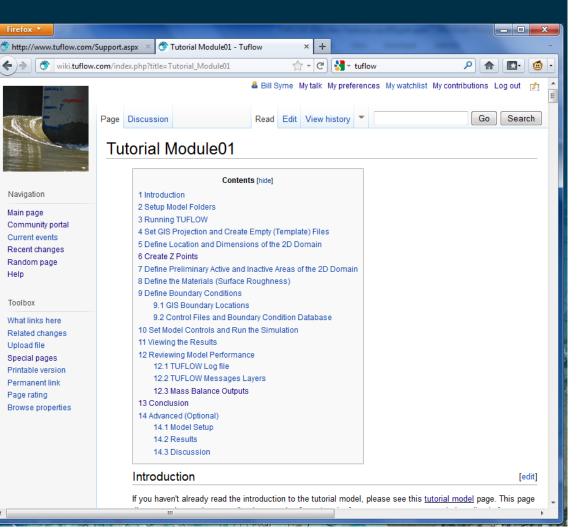

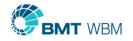

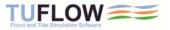

## Wiki Tutorial Model

- Very useful for in-house training
- Designed for
  - MapInfo with Vertical Mapper
  - MapInfo with Discover 3D
  - ArcGIS with Spatial Analyst
  - QGIS (free open source GIS)
- Can simulate models without a TUFLOW licence
- Download files/models from Downloads page on <u>www.tuflow.com</u>

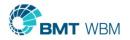

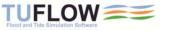

## **TUFLOW Wiki Tips and Tricks**

- Tips and Tricks from Chapter 12 of the manual being added
- New ones added and will continuously be added
- Use Discussion page or email <u>support@tuflow.com</u> to comment or make suggestions

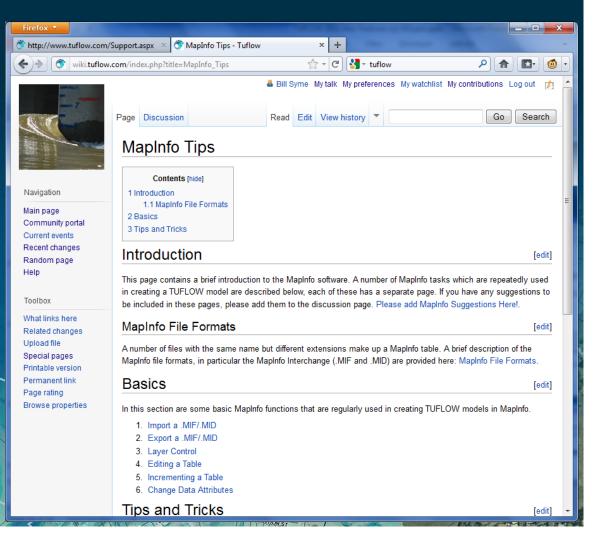

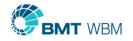

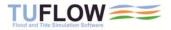

#### TUFLOW Wiki Developer's Zone

| Firefox * 🔗 Deve                                                                                                    | loper Zone - Tuflow +                                                                                                    |                                                              |                                               |                          | o Ø 🗙         |  |  |
|----------------------------------------------------------------------------------------------------|----------------------------------------------------------------------------------------------------|--------------------------------------------------------------|-----------------------------------------------|--------------------------|---------------|--|--|
| ( Swiki.tuflow.com/                                                                                                    | index.php?title=Developer_Zone                                                                                                    |                                                              | 🏫 🔻 C 🔀 - Google                              |                          | ۶ 🎓 🍯 🔻       |  |  |
| 😚 TUFLOW 门 VPN 📟                                                                                                    | CodeMeter 🥠 NetBank 🏂 Maps 🗿 HomeAway                                                                                                    | MetVUW 💿 BOM ᢗ ABC 🏓 SeaBreeze 💿                             | Radar 📄 OSC 🚺 BSHS Subjects 🥪 VA 📐 QF         | M Gmail 🚳 CUDA           | » 🚺 Bookmarks |  |  |
| 10 miles                                                                                                    | Developer Zone                                                                                                    |                                                              |                                               |                          |               |  |  |
| Navigation                                                                                                    | Currently Ur                                                                                                    | nder Constru                                                 | ction                                         |                          |               |  |  |
| Main page<br>Community portal<br>Current events                                                                                                    | Introduction                                                                                                    |                                                              |                                               |                          |               |  |  |
| Recent changes<br>Random page<br>Help                                                                                                    | The aim of this page is to provide a means for users of scripts / tools for pre and post processing of TUFLOW data to share ideas and scripts. As more TUFLOW users are using ArcMap or Quantum GIS as a GIS environment for creating TUFLOW models we want to streamline the process.                                |                                                              |                                               |                          |               |  |  |
| Toolbox Utilities for ArcMap and QGIS are planned to be open source, they will be available for download from this page. Sharing any changes, enhancements or new utilities will make in these packages easier for all involved. As well as being able to download the utilities from this page, the aim is for developers to be able communicate to prevent duplication |                                                                                                    |                                                              |                                               |                          |               |  |  |
| What links here<br>Related changes<br>Special pages                                                                                                    | A lot of effort has gone into the MapInfo utilities (miTools), which are available as an additional module on a standard TUFLOW licence. These will continue to be developed and supported by BMT WBM as an additional module. Please add suggestions below, in the TUFLOW forum e or by emailing mitools@tuflow.com. |                                                              |                                               |                          |               |  |  |
| Printable version<br>Permanent link<br>Page rating                                                                                                    | If you are interested in the source code and contributing utilities please email support@tuflow.com and we can arrange editing writes to this page. Otherwise, if you wish to make suggestions this can be done on the discussion page.                                                                               |                                                              |                                               |                          |               |  |  |
| Browse properties                                                                                                    | Utilities                                                                                                    |                                                              |                                               |                          |               |  |  |
|                                                                                                    | ArcGIS                                                                                                    | Quantum GIS                                                  | MapInfo                                       | Non GIS                  |               |  |  |
|                                                                                                    | Information on ArcGIS tools                                                                                                    | Information on plugins for QGIS:                             | The following utilities are on the wish list: | Matlab                   |               |  |  |
|                                                                                                    | <ul> <li>A quick tour on sharing tools for<br/>Arc Ø</li> </ul>                                                                                                    | Developing Python Plugins      Quantum GIS API documentation |                                               | netcdf to csv     Python |               |  |  |
|                                                                                                    | Working with ArcPy                                                                                                    | The following utilities are available:                       |                                               | Other                    |               |  |  |
|                                                                                                    | The following utilities are available:                                                                                                    | No QGIS utilities are available yet                          |                                               | 1                        |               |  |  |
|                                                                                                    | Create Empty GIS Files     Convert breakline to 2d_zsh format                                                                                                    | The following utilities are under                            |                                               |                          |               |  |  |
|                                                                                                    | • ??                                                                                                    | development:                                                 |                                               |                          |               |  |  |

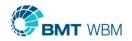

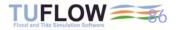

Currently none under development

## Summary

#### TUFLOW successfully applied to:

- Rivers, Creeks and Floodplains (2D or 1D/2D)
- Urban Flooding (Overland 2D; Channels, Pipes, Manholes and Pits 1D)
- Hydrologic Modeling (Direct rainfall application)
- Estuaries / Coastal Waters / Storm Surges
- GIS Based Cost Effective
- Create and view models via GIS, or SMS and XP-2D Interfaces
- Used around the world by more than 400 organizations
  - Most used 1D/2D Flood Modeling Software in Australia and the UK

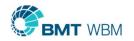

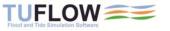

## **TUFLOW Advantages**

- Verified, Calibrated (many times), Benchmarked
- Highly Efficient and Cost Effective
- Large Range of Features
- Layered Data Approach / No Duplication of Input Data
- All Inputs Independent of 2D Grid
- Fast and Accurate (Solves Full 2D SWE)
- Detailed Manual / Active Online User Forum and Wiki
  - Support comes from the developers
    - Proven Track Record / Defendable

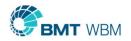

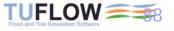

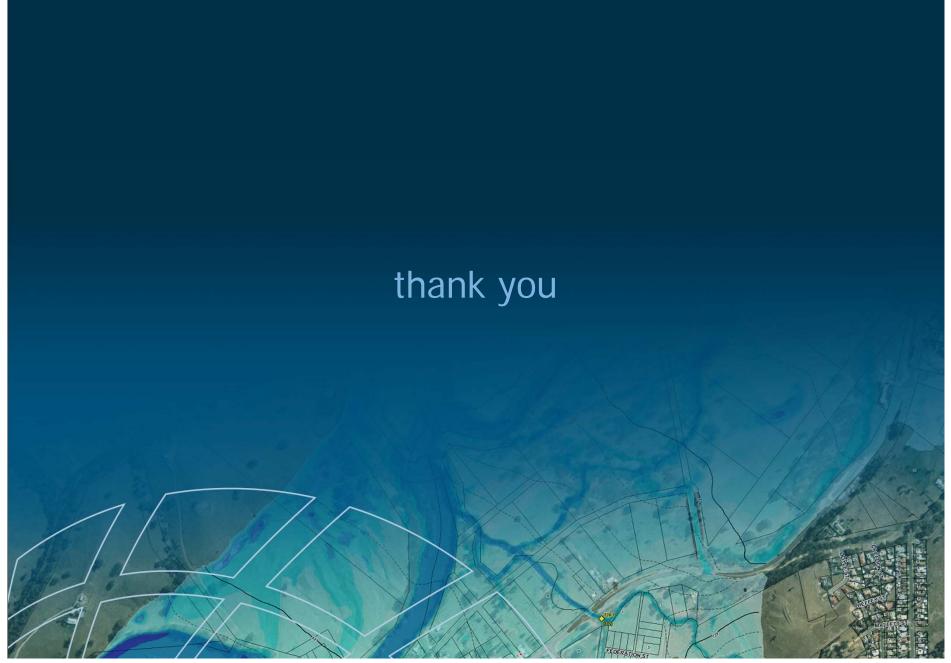

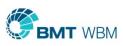

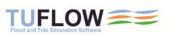